# SONORE

## USB-S/PDIF, I2S DDC ultraDigital

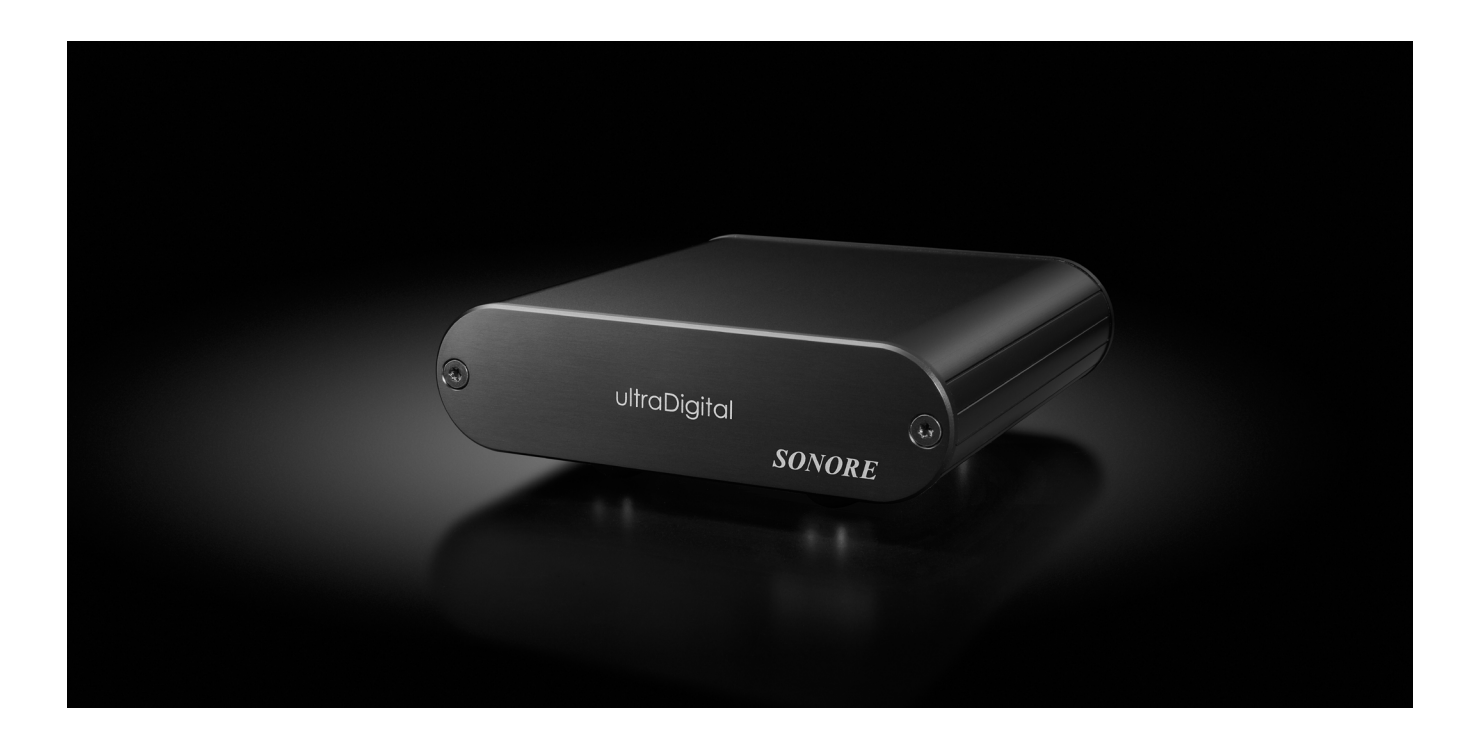

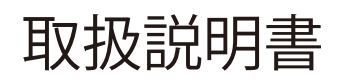

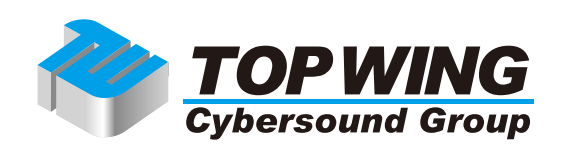

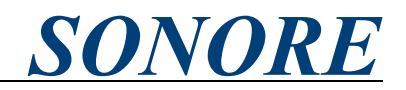

#### はじめに

この度は、SONORE ultraDigitalをお買い求めいただきまして、誠にありがとうございます。 本取扱説明書には、本機の設置や操作についての重要な情報が含まれています。

本機の優れた機能・性能を存分に発揮させ末長くご愛用いただくため、本説明書を一通りお読みの上、 設置や操作の詳細について充分にご理解いただき、正しくご使用くださいますようお願い申し上げます。

#### 目次

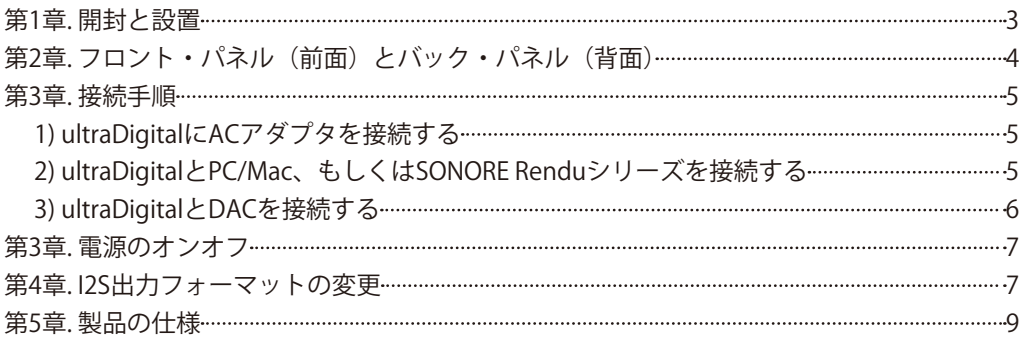

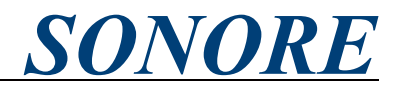

<span id="page-2-0"></span>第1章.開封と設置

ultraDigitalのパッケージには以下内容品が含まれております。

:梱包内容

- ultraDigital:本体・
- iFi audio iPower 9V
- ・BNC->RCAアダプター
- ドライバー・
- TOP WING Cybersound Group発行製品保証書

もし、上記内容品に不足があった場合には、ご購入店にご連絡ください。

また、本機は放熱に十分配慮した設計となっておりますが、その仕様上、本体がやや発熱いたします。オー バーヒート防止のため、本機の両側、ならびに上方へ十分に通風を確保できる場所に設置ください。また、 筐体に布等をかぶせるのは放熱の妨げとなりますのでお控えください。

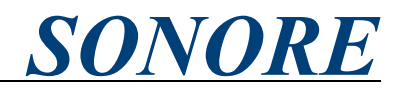

<span id="page-3-0"></span>第2章 フロント・パネル (前面) とバック・パネル (背面)

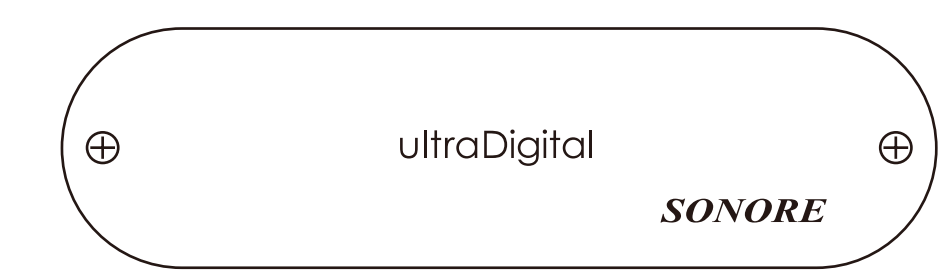

フロントパネルに機能表示、操作ボタン等はございません。

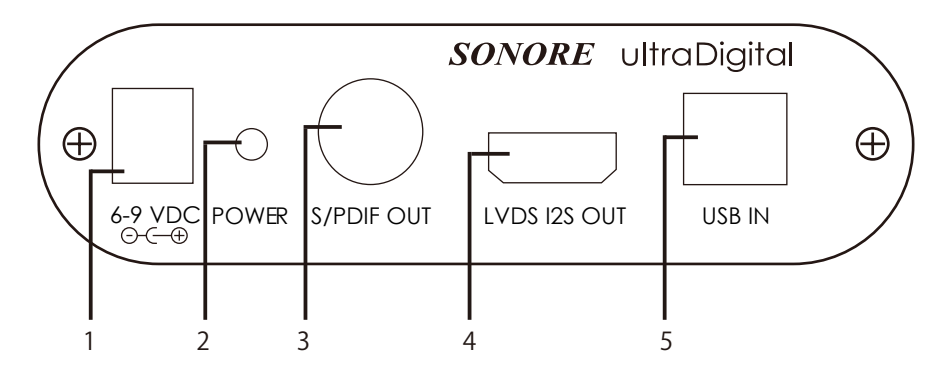

バックパネルには下記接続口、動作状況を示すLEDが備わっています。

1)DC電源コネクタ:付属のACアダプタ(iFi audio iPower 9V)を接続します。本機は6-9VのDC電源に対応 しており、お好みのDC電源を使うことができます。ただし、iFi audio iPower 9V以外の電源使用時にお ける故障は、無償保証の対象外となりますのでご注意ください。2.1mm/5.5mm DCコネクタ、センター 。プラスです

2)LED:点灯色によって以下状態を示しております。

消灯:電源オフ 赤:電源オン

3)S/PDIF出力: S/PDIFデジタル信号を出力します。対応フォーマットはPCM44.1kHz~192kHz/16bit~24bit、 DSD64(DoP)です。BNC端子です。

4)I2S出力: I2S信号を出力します。対応フォーマットはPCM44.1kHz~384kHz/16bit~32bit、 DSD64~DSD256(Native)、DSD64~DSD128(DoP)です。HDMI端子です。 ※本I2S出力は一般のHDMI通信規格とは互換性がありません

5)USBコネクタ:USB Audio Class 2.0準拠の標準ドライバーを搭載しているPCやSONORE Renduシリー ズと接続します。SONORE Renduシリーズ、Windows 10 1709以降、Mac OS 10.6.8以降で動作を確認 しています。USB2.0Bメスコネクタです。

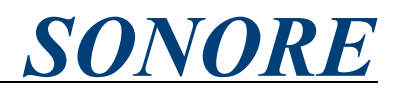

<span id="page-4-0"></span>第3章.接続手順

。下記手順に従いultraDigitalの接続を行ってください

1) ultraDigitalにACアダプタを接続する

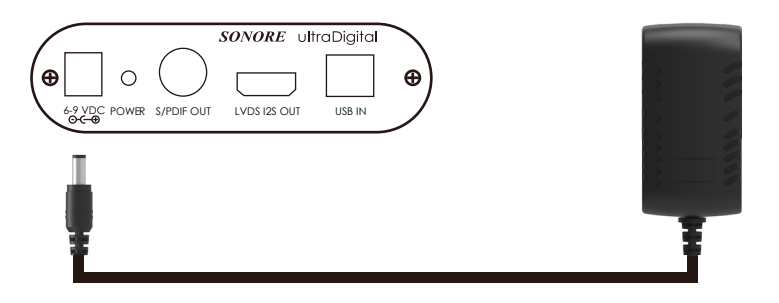

ultraDigitalのDC電源コネクタに付属のiFi audio iPower 9VのDCプラグを挿し込み、iPower 9Vを壁コン セントや電源タップに接続ください。また、ultraDigitalは6V-9VDCに対応しているため、当電圧範囲内 のDC電源をお使いいただくこともできます。ultraDigitalのLEDが赤に点灯することをご確認ください。

2) ultraDigitalとPC/Mac、もしくはSONORE Renduシリーズを接続する

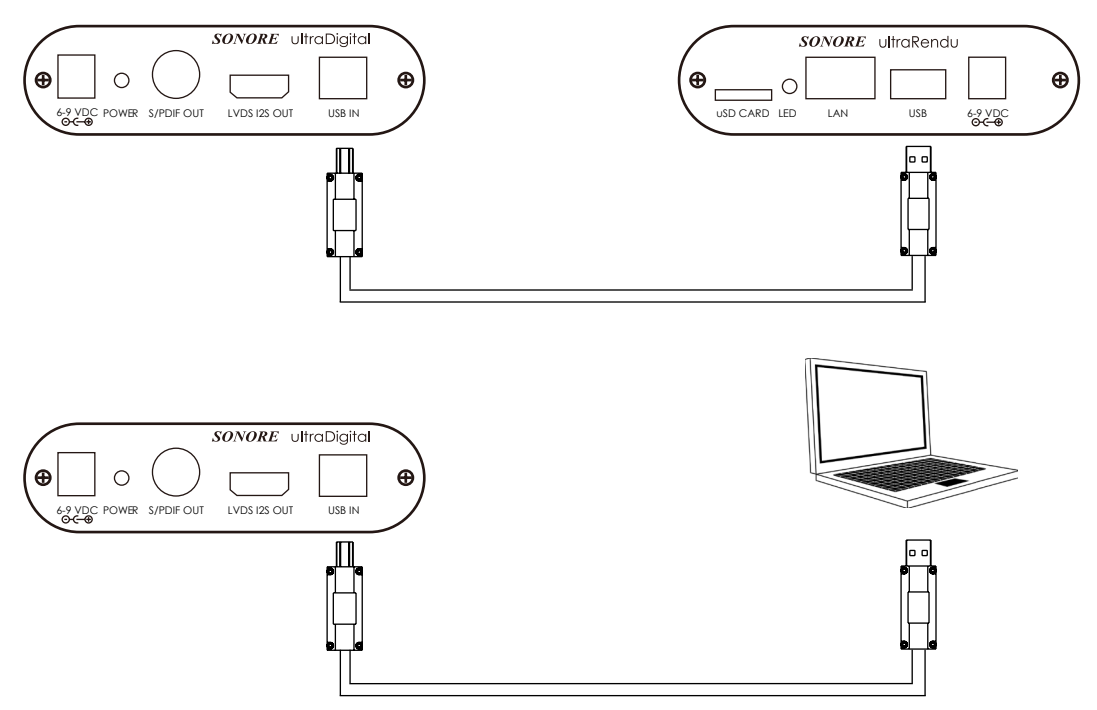

ultraDigitalのUSBコネクタとPC/Mac、もしくはSONORE RenduシリーズとUSBケーブルで接続ください。 PC/Macの場合には、接続することでOSの標準ドライバーが適用されますので、OS、もしくはお使いの 再生ソフトウェアの手順に従い出力先デバイスをultraDigitalに指定ください。SONORE Renduシリーズ に接続した場合には、Renduシリーズの取扱説明書をご参照ください。

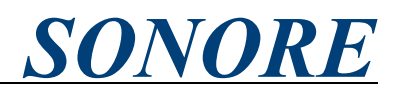

<span id="page-5-0"></span>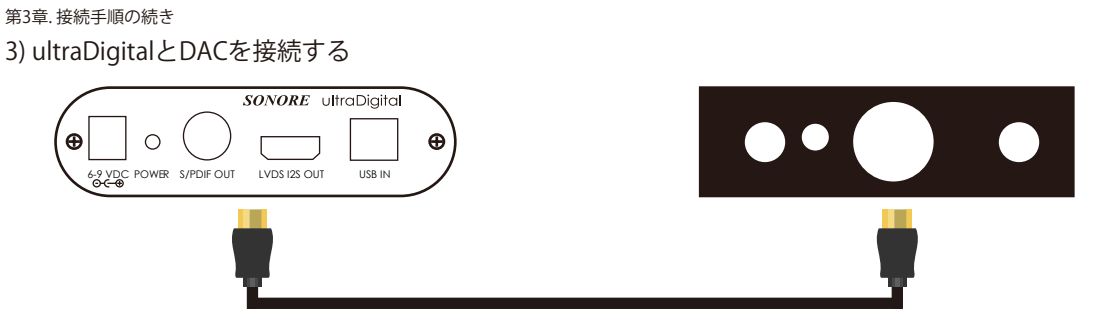

ultraDigitalのS/PDIF出力とDACのS/PDIF入力をS/PDIFデジタルケーブル、もしくはultraDigitalのI2S出 力とDACのI2S入力をHDMIケーブルで接続ください。

ultraDigitalのS/PDIF出力はBNCであることにご注意ください。一般的なRCAコネクタのS/PDIF入力を持 つDACに接続する場合には、BNC<->RCAケーブルを用意するか、BNCケーブルに付属のBNC->RCAアダ 。プターを接続するなどの変換を行う必要があります

I2S出力フォーマットは業界標準のPS Audio規格のほかに、多数存在します。ultraDigitalのI2S出力フォー マットについては、「第4章. I2S出力フォーマットの変更」をご参照ください。

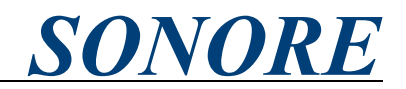

<span id="page-6-0"></span>第3章. 雷源のオンオフ

ultraDigitalは連続運転を前提として設計されているため、本体に電源スイッチがなく、頻繁に電源を切 る必要はありません。長期間使わない場合には、ACアダプタを電源コンセントから外してください。 また、ACアダプタを電源コンセントに接続することで、自動的に電源オンになります。

第4章. I2S出力フォーマットの変更

ultraDigitalはI2S出力フォーマットを内部基板上のDIPスイッチを操作することで変更することができま す。変更する場合には、まずはじめにACアダプタを含めた本体に接続されているケーブルを全て取り外 してください。

次に、本体背面の2つのねじを付属のドライバーで取り外します。

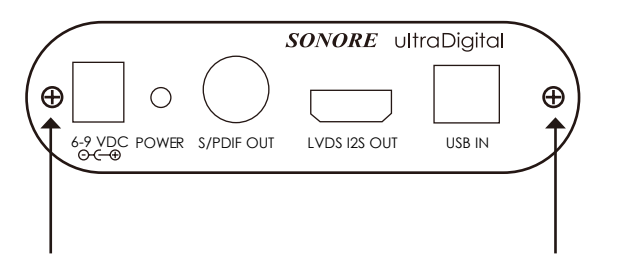

2つのねじを取り外したら、バックパネルを持ち、慎重にまっすぐ後ろに引き抜き、バックパネルと基板 を筐体から取り出します。基板上の以下部分がI2S出力フォーマットを設定するためのDIPスイッチです。

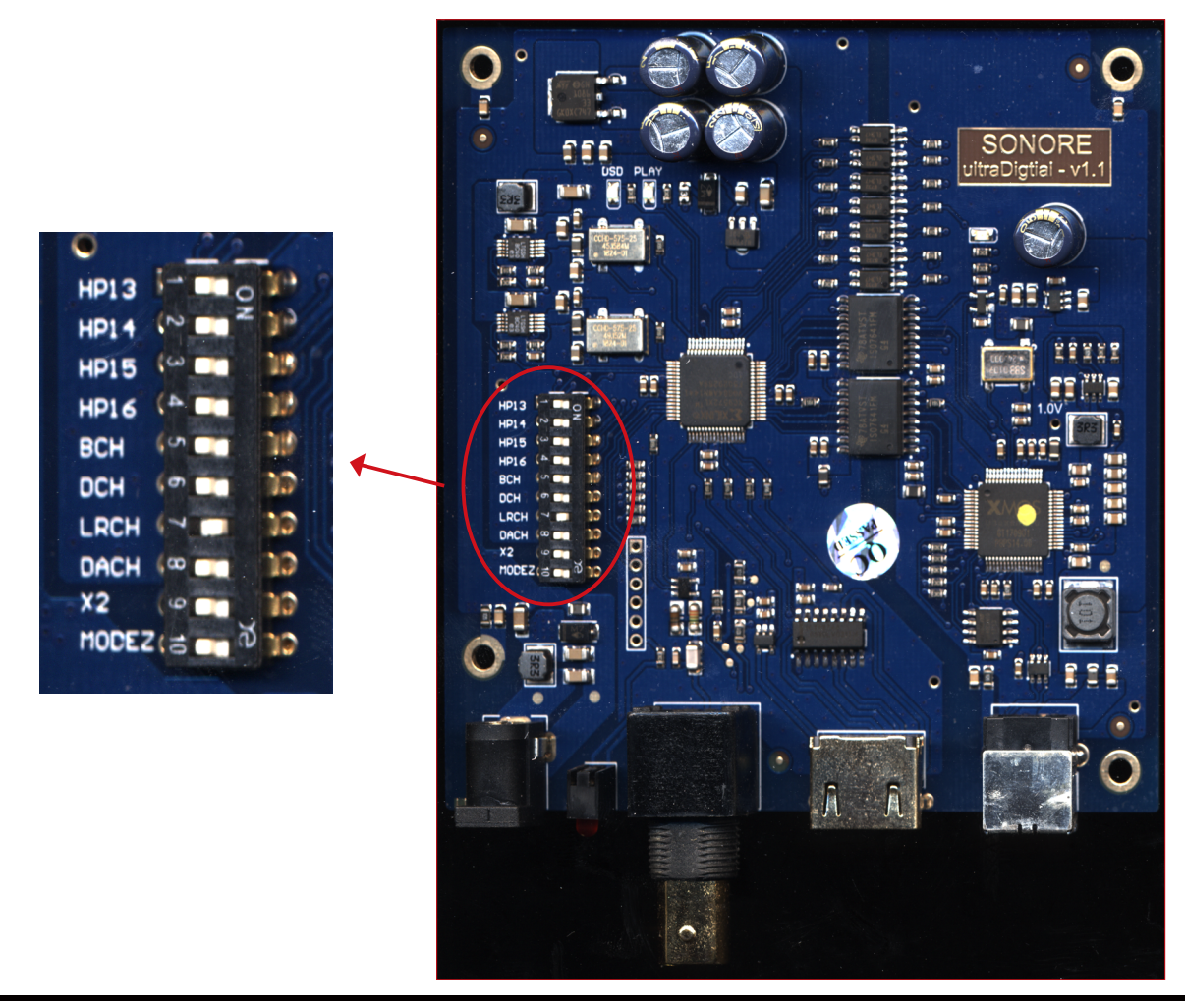

### USB-S/PDIF, I2S DDC ultraDigital

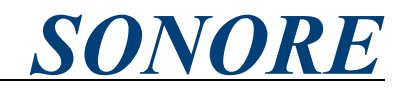

第4章. I2S出力フォーマットの変更の続き ultraDigitalのI2S出力フォーマットは、初期状態(=すべてのDIPスイッチがオフの状態)では以下の通りで す。 HDMI 1番ピン:SD (-) / DSD DATA R (-) HDMI 2番ピン:GND HDMI 3番ピン:SD / DSD DATA R HDMI 4番ピン:BCK / DSD BCK HDMI 5番ピン:GND HDMI 6番ピン:BCK (-) / DSD BCK (-) HDMI 7番ピン:L/RCLK (-) / DSD DATA L (-) HDMI 8番ピン:GND HDMI 9番ピン:L/RCLK / DSD DATA L HDMI 10番ピン:MCLK HDMI 11番ピン:GND HDMI 12番ピン:MCLK (-) HDMI 13番ピン:NOT USED HDMI 14番ピン:NOT USED HDMI 15番ピン:NOT USED HDMI 16番ピン:NOT USED HDMI 17番ピン:GND HDMI 18番ピン:NOT USED HDMI 19番ピン:GND MCLK周波数: 22.5792MHz, 24.576MHz 各DIPスイッチをON側に動かすことで、以下のようにI2S出力フォーマットを変更できます。

- HP13:DSD切替信号をHDMIの13番ピンに送ります
- HP14:DSD切替信号をHDMIの14番ピンに送ります
- HP15:DSD切替信号をHDMIの15番ピンに送ります
- HP16:DSD切替信号をHDMIの16番ピンに送ります
- BCH: BCLKの位相が反転します
- DCH:DSD信号のLRが反転します
- LRCH:LRCLKの位相が反転します
- DACH:DATA信号の位相が反転します
- x2: MCLK周波数が45.1584MHz、49.152Mzになります

。代表的な機器との接続する際の設定は以下URLをご参照ください https://docs.google.com/spreadsheets/d/1h5PMUBkldkpt1rCnAR4ZHYGZNeCe-vwIFvKWYMZWsX0/ edit#gid=724151739

設定を終えたら、バックパネルと基板を取り外したのとは逆の手順で筐体に戻し、2つのねじを取り付け 。てください

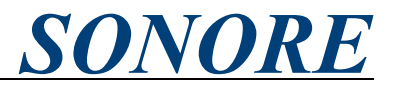

<span id="page-8-0"></span>第5章. 製品の什様

入力: USB Audio Class 2.0準拠USB B端子 出力: S/PDIF(BNC), I2S(HDMI) 対応フォーマット:  $PCM44.1$ kHz  $\sim$  192kHz (S/PDIF)  $PCM44.1$ kHz  $\sim$  384 kHz (I2S)  $DSD64 \sim DSD256$  (I2S) (Native, DoP) I2S出力: PS Audio規格対応 (内部スイッチにより変更可能) 対応OS : Windows 10 1709以降、Mac OS 10.6.8以降、SONORE Sonicorbiter OS **OS標準ドライバーにて動作※** 電源電圧: DC6V ~ 9V - iFi audio iPower 9V付属 大きさ(突起物、足含まず): 11cm(w) x 3cm(h) x 11.2 cm(d) 重さ(実測値): 254.5g 標準的な小売価格: 90,000円 JAN: 4589631461405 ※仕様は予告なく変更される場合があります。

#### 製品についてのご質問・ご購入者様サポート ENZO j-Fi LLC.

5-14-28-103 千葉県松戸市常盤平 コンタクトフォーム: https://sonore-audio.jp/Contact.html

> 輸入・発売元: 有限会社トップウイング

 1-10-2-1102 東京都東村山市栄町 e-mail: info@twctokyo.co.jp 042-392-8319 電話

SONORE 日本語 WEB ページ https://sonore-audio.jp/